# **Etudes scientifiques en espaces naturels**

### **Outils de gestion et de planification**

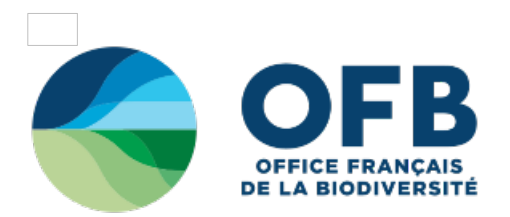

## **1.3.4 - Choisir la population statistique**

LA «POPULATION STATISTIQUE» a été définie par SCHERRER (1984) comme étant une collection d'éléments possédant au moins une caractéristique commune et exclusive, permettant de l'identifier et de la distinguer sans ambiguïté de toute autre. Un échantillon est un sous-ensemble extrait de cet ensemble plus vaste qu'est la population statistique, en tenant pour acquise l'applicabilité de certaines lois de probabilité.

Il ne s'agit pas là de définir la surface sur laquelle le problème se pose, (voir chapitre 1.1.2), mais de choisir, au sein de la zone concernée par la problématique, la population ou la surface que l'on va étudier. Cela dépend directement de l'objectif à atteindre, du temps dont on dispose, de la taille et des caractéristiques écologiques du périmètre à étudier et de son intégration dans l'ensemble de l'écosystème.

#### **Un choix dépendant de l'objet étudié**

Il peut s'agir de la population présente dans l'espace naturel ou de toute autre entité géographique. Les populations statistiques se confondent parfois avec l'unité de gestion définie administrativement : il s'agit par exemple de la population de bouquetins du PN de la Vanoise. Mais ce n'est pas toujours le cas, notamment s'il s'agit d'oiseaux qui se déplacent en dehors des limites de l'espace naturel pour se nourrir. Dans certaines circonstances, le choix de la population statistique est prédéterminé par la nature du sujet. C'est le cas des espèces à aire de répartition limitée, comme le Narcisse des Glénan dans la réserve naturelle de St-Nicolas des Glénan (voir Photo n°19).

#### **Un choix dépendant de l'échelle d'observation de l'objet étudié**

Plus l'échelle d'observation sera grande, plus la population statistique le sera. En revanche, plus elle sera petite, plus on devra la réduire. Par exemple, l'étude des populations biologiques de micromammifères ne peut généralement se faire à la même échelle d'observation que celle des grands ongulés. Les populations statistiques qui s'y reportent sont habituellement d'étendue différente. Il faudra veiller à travailler à une échelle qui permette d'évaluer la dynamique d'un habitat ou d'une population d'espèces. En effet, il se peut que les associations végétales d'un site évoluent au sein d'une population statistique définie sans que, à un niveau d'observation supérieur, des changements soient observables au sein, par exemple, d'une unité écologique. Il faut alors travailler à l'échelle des associations végétales pour identifier des changements, une cartographie des unités écologiques étant ici suffisante.

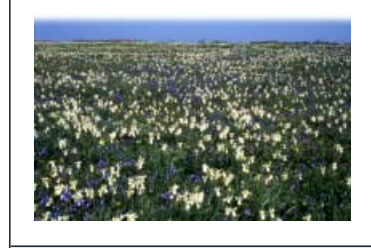

**Photo n°19** : RN de St-Nicolas des Glénan, site abritant la plus belle population du Narcisse des Glénan © Photothèque RNF.

#### **Un choix dépendant de la variabilité des facteurs étudiés**

Plus l'amplitude de la variation des facteurs étudiés est grande au sein de la population statistique, plus leur effet sur le phénomène étudié sera tangible (voir aussi 1.3.1.3). Il est préférable de sélectionner des populations statistiques caractérisées par une grande variabilité des facteurs étudiés. Par exemple, on ne peut mettre en évidence l'effet du pH des lacs sur le succès de reproduction d'un poisson si tous les lacs de la population statistique ont approximativement le même pH. Malheureusement, une telle variabilité apparaît généralement sur les populations étendues nécessitant des ressources plus grandes pour l'échantillonnage (SCHERRER, 1984). Cela consiste à sélectionner plusieurs populations statistiques présentant différents niveaux sur le facteur étudié. Par exemple, choisir diverses mares présentant divers niveaux d'eau ou de pH (voir Figures n°12 et n°13) ou des degrés de salinité différents, etc.

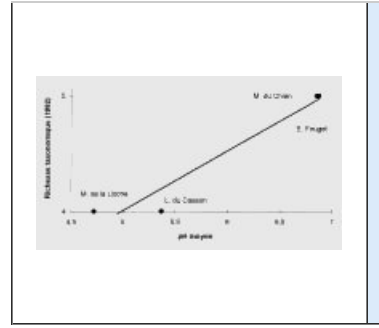

**Figure n°12** : Cette figure permet de mettre en relation le pH moyen des mares avec la richesse taxonomique observée pour quatre mares étudiées (voir exemples page 18 et 29). Il est possible de distinguer deux groupes de sites (voir Figure n°13) : les plans d'eau à pH proches de la neutralité, et ceux à pH acide. Source : PALANQUE, 1998.

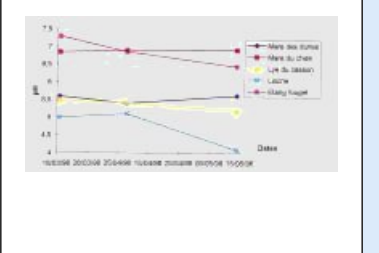

**Figure n°13** : Évolution du pH moyen pendant la durée de l'expérience (RN de la Truchère-Ratenelle).

#### **Un choix dépendant des moyens disponibles et des contraintes**

Les moyens sont parfois limités (voir aussi chapitre A.4.2. «Faisabilité liée aux ressources»). Il est possible dans ce cas de «stratifier» la population statistique sur le secteur étudié, ce qui a pour effet d'accroître la variation de ce dernier au niveau de l'échantillon sans augmenter de façon importante l'effort d'échantillonnage (voir page 39 : « Echantillonnage stratifié »). Par exemple, étudier une population fréquentant un habitat particulier ou vivant dans des tranches d'altitude bien définies.

Le choix de la population statistique dépend en dernier ressort des contraintes d'ordre théorique et pratique. Ainsi, l'accessibilité ou la proximité de la population statistique s'avèrent souvent des facteurs de choix déterminants (GOUNOT, 1987). Cela dépend aussi de la configuration du site (grandes unités ou mosaïques de milieux) et surtout de sa taille.

Il faudra veiller à ne pas entreprendre systématiquement des études si elles entraînent une perturbation dans un écosystème protégé (dérangement, destruction des échantillons prélevés). On peut alors envisager de les réaliser dans d'autres cadres ou sur des sites similaires proches. Pour l'inventaire des arthropodes dans la RN de la Forêt de la Massane, le piégeage lumineux n'a pas été réalisé sur le site lui-même mais sur la zone qui le prolonge, et les résultats obtenus en sont extrapolés sans grand risque.

Haut de [page](#top)

Tous droits réservés © - Propriété de l'OFB